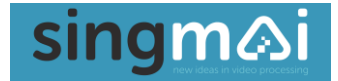

# **PT20 SDI/HD-SDI/3G-SDI Encoder**

# **User Manual**

**Revision 1.1 7 th January 2020**

**PT20 User Manual Revision 1.1 Page 1 of 17**

#### **Revisions**

<span id="page-1-0"></span>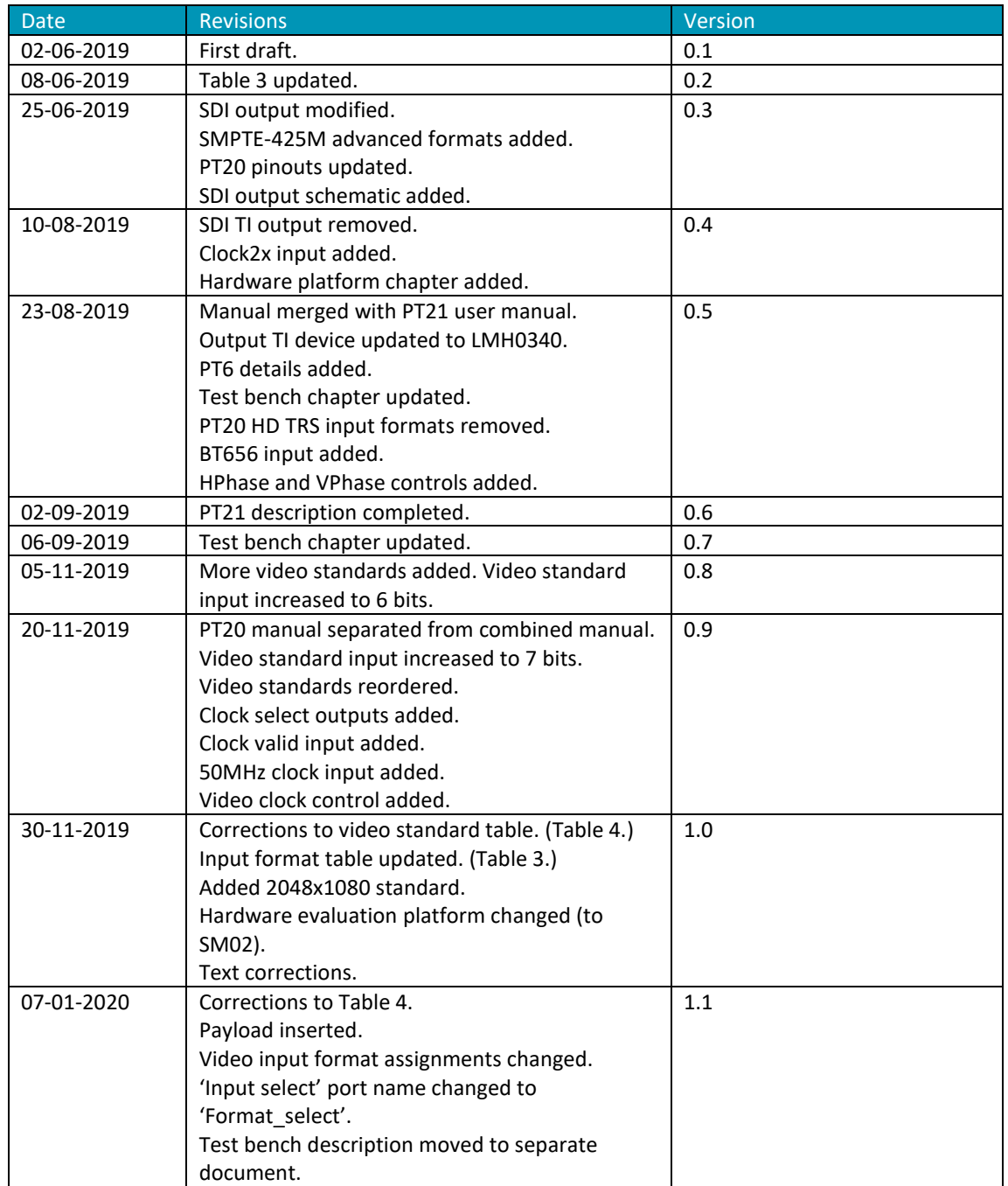

#### **Contents**

<span id="page-2-0"></span>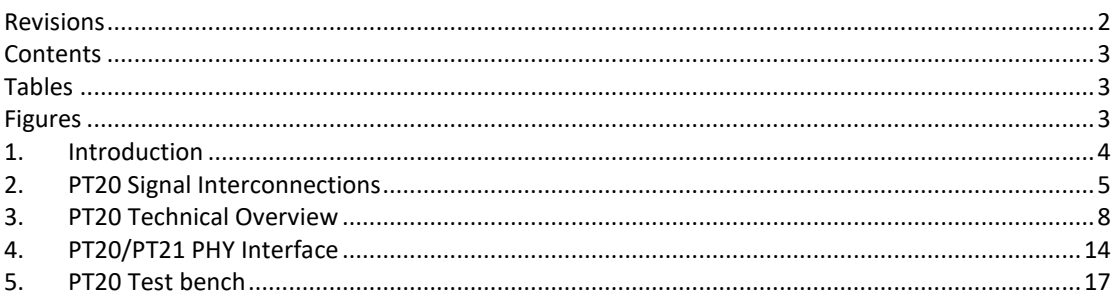

#### **Tables**

<span id="page-2-1"></span>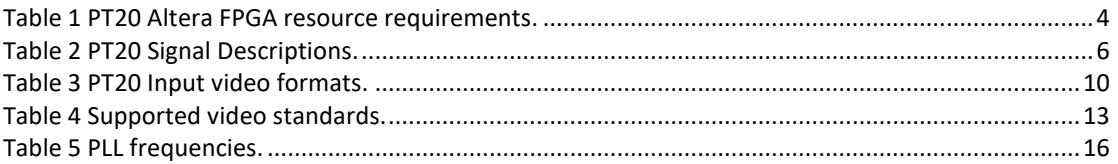

#### **Figures**

<span id="page-2-2"></span>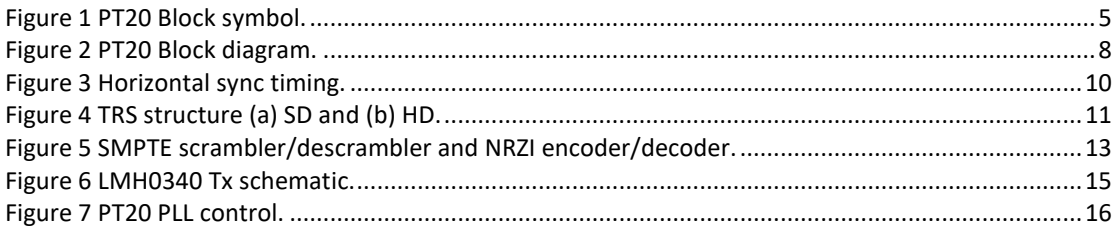

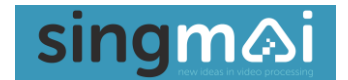

#### **1. Introduction**

<span id="page-3-0"></span>PT20 is an SDI/HD-SDI/3G-SDI encoder IP core.

PT20 accepts 8/10-bit BT656 format video (525i/625i operation) or 16/20-bit and 24/30/36-bit BT1120 format video with separate syncs (HD operation). SMPTE-425M advanced modes (4:4:4:4 RGB and 12-bit), are also accepted. PT20 encodes this data to a 20-bit data + clock output format for serializing in an external PHY.

PT20 comprises a single Verilog-2001 module. Table 1 shows the resources for the PT20 when compiled for an Altera (Intel) EP4CE15 FPGA. 643 logic elements are approximately equivalent to 9000 2-input NAND gates.

<span id="page-3-1"></span>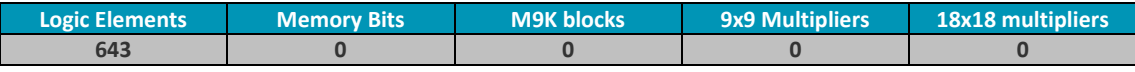

**Table 1 PT20 Altera FPGA resource requirements.**

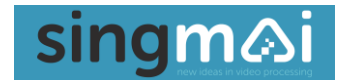

#### **2. PT20 Signal Interconnections**

<span id="page-4-0"></span>The PT20 signal interconnect diagram is shown in Figure 1.

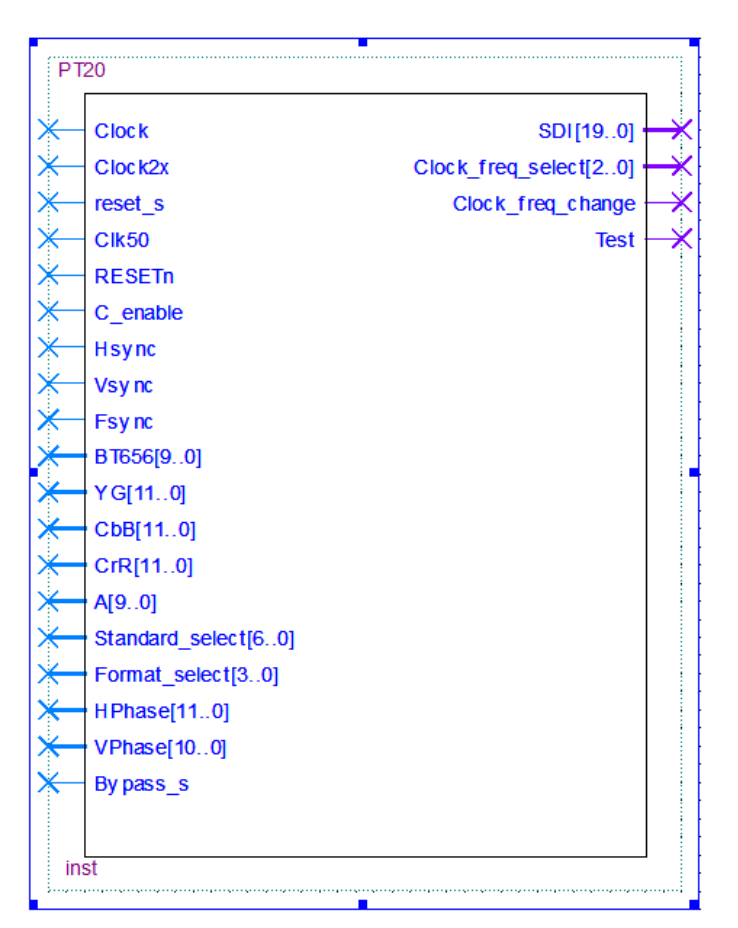

**Figure 1 PT20 Block symbol.**

<span id="page-4-1"></span>The signal descriptions are shown in Table 2, below.

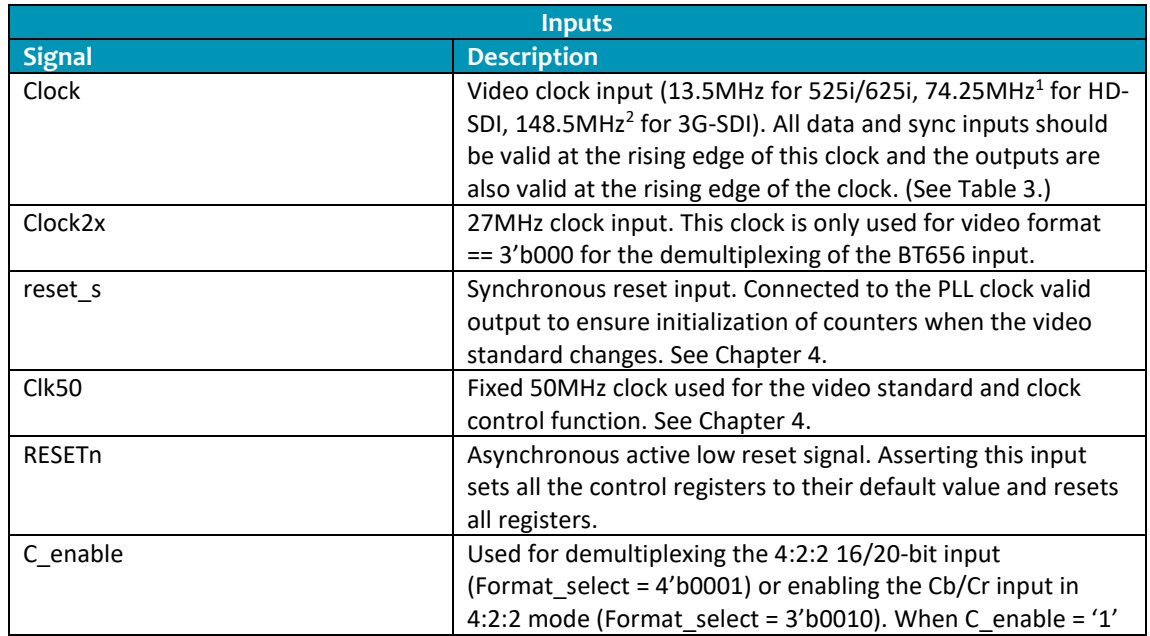

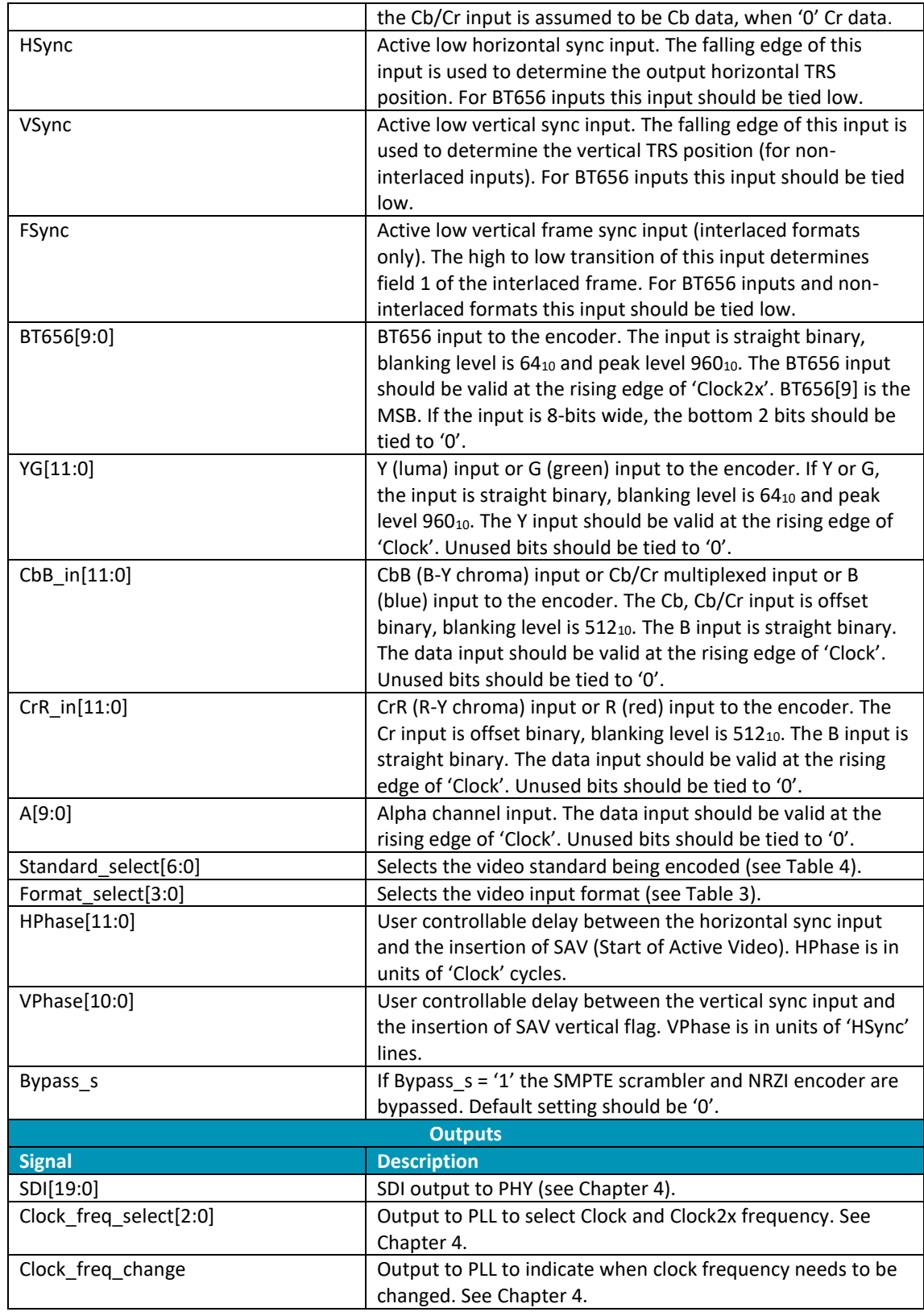

#### **Table 2 PT20 Signal Descriptions.**

<span id="page-5-0"></span>**<sup>1</sup> For 29.97Hz and 59.94Hz field rates (HD) the clock is 74.17582418MHz (74.25MHz/1.001).**

**<sup>2</sup> For 29.97Hz and 59.94Hz field rates (HD) the clock is 148.35164836MHz (148.5MHz/1.001).**

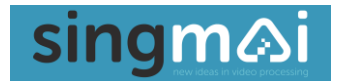

The Verilog instantiation of PT20 is shown below:

PT20 inst

( .Clock(Clock sig),  $//$  input Clock sig .Clock2x(Clock2x\_sig) , // input Clock2x\_sig .reset s(reset s sig),  $\frac{1}{2}$  // input reset\_s\_sig .Clk50(Clk50\_sig),  $//$  input Clk50\_sig .RESETn(RESETn\_sig),  $\begin{array}{ccc} \text{7} & \text{8} \\ \text{8} & \text{8} \\ \text{8} & \text{9} \\ \text{9} & \text{10} \end{array}$  ,  $\begin{array}{ccc} \text{9} & \text{10} \\ \text{11} & \text{11} \\ \text{12} & \text{12} \\ \text{13} & \text{14} \\ \text{14} & \text{15} \\ \text{15} & \text{16} \end{array}$ .C\_enable(C\_enable\_sig), .Hsync(Hsync\_sig),  $\sqrt{ }$  // input Hsync\_sig .Vsync(Vsync\_sig) , // input Vsync\_sig .Fsync(Fsync\_sig) , // input Fsync\_sig .BT656(BT656\_sig) , // input [9:0] BT656\_sig .YG(YG\_sig) , // input [11:0] YG\_sig .CbB(CbB\_sig),<br>
CrR(CrR sig),<br>  $CrR(CrR \text{ sig})$ ,<br>
(/ input [11:0] CrR\_sig A(A\_sig),<br>
.Standard select(Standard select sig),  $\frac{1}{2}$  // input [6:0] Standard select sig .Standard\_select(Standard\_select\_sig) , .Format\_select(Format\_select\_sig) , // input [2:0] Format\_select\_sig .HPhase(HPhase\_sig),  $\frac{1}{2}$  ,  $\frac{1}{2}$  ,  $\frac{1}{2}$  ,  $\frac{1}{2}$  ,  $\frac{1}{2}$  ,  $\frac{1}{2}$  ,  $\frac{1}{2}$  ,  $\frac{1}{2}$  ,  $\frac{1}{2}$  ,  $\frac{1}{2}$  ,  $\frac{1}{2}$  ,  $\frac{1}{2}$  ,  $\frac{1}{2}$  ,  $\frac{1}{2}$  ,  $\frac{1}{2}$  ,  $\frac{1}{2}$  ,  $\frac{1}{2}$ .Bypass\_s(Bypass\_s\_sig) , // input Bypass\_s\_sig

// input [11:0] CrR\_sig // input [10:0] VPhase\_sig

.SDI(SDI\_sig),<br>.Clock\_freq\_select(Clock\_freq\_select\_sig), // output [2:0] Clock\_freq\_select\_sig<br>.// output [2:0] Clock\_freq\_select\_sig .Clock\_freq\_select(Clock\_freq\_select\_sig) , // output [2:0] Clock\_freq\_select\_<br>.Clock\_freq\_change(Clock\_freq\_change\_sig) // output Clock\_freq\_change\_sig .Clock\_freq\_change(Clock\_freq\_change\_sig) );

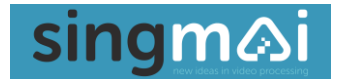

#### **3. PT20 Technical Overview**

<span id="page-7-0"></span>A simplified block diagram of the PT20 is shown in Figure 2.

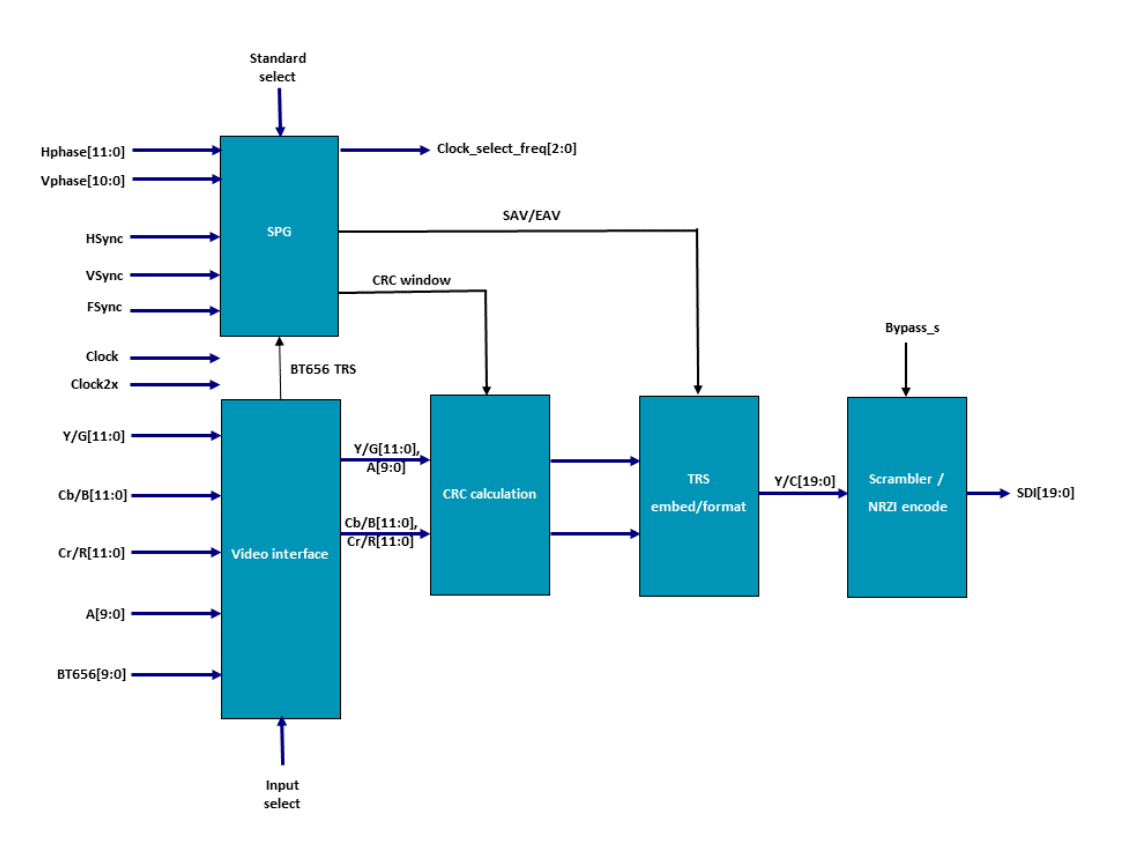

#### **Figure 2 PT20 Block diagram.**

<span id="page-7-1"></span>The PT20 can accept 6 different formats of video/sync inputs as described in Table 3. Selection of the input format is made using Format\_select[3:0] bits.

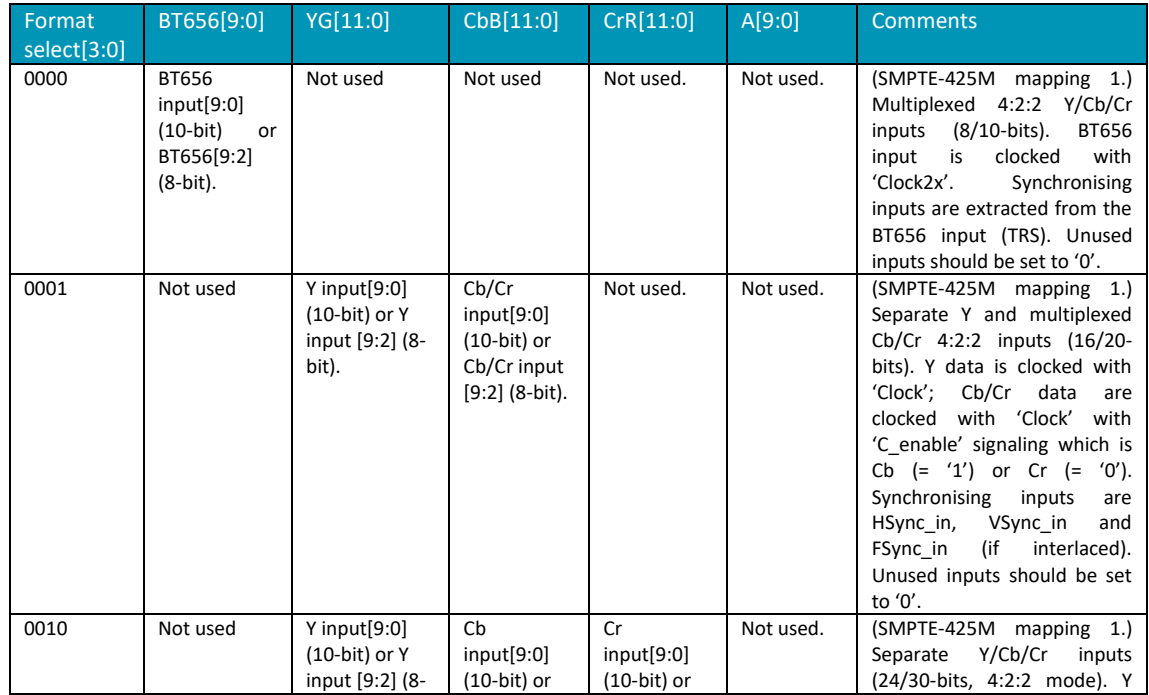

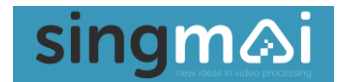

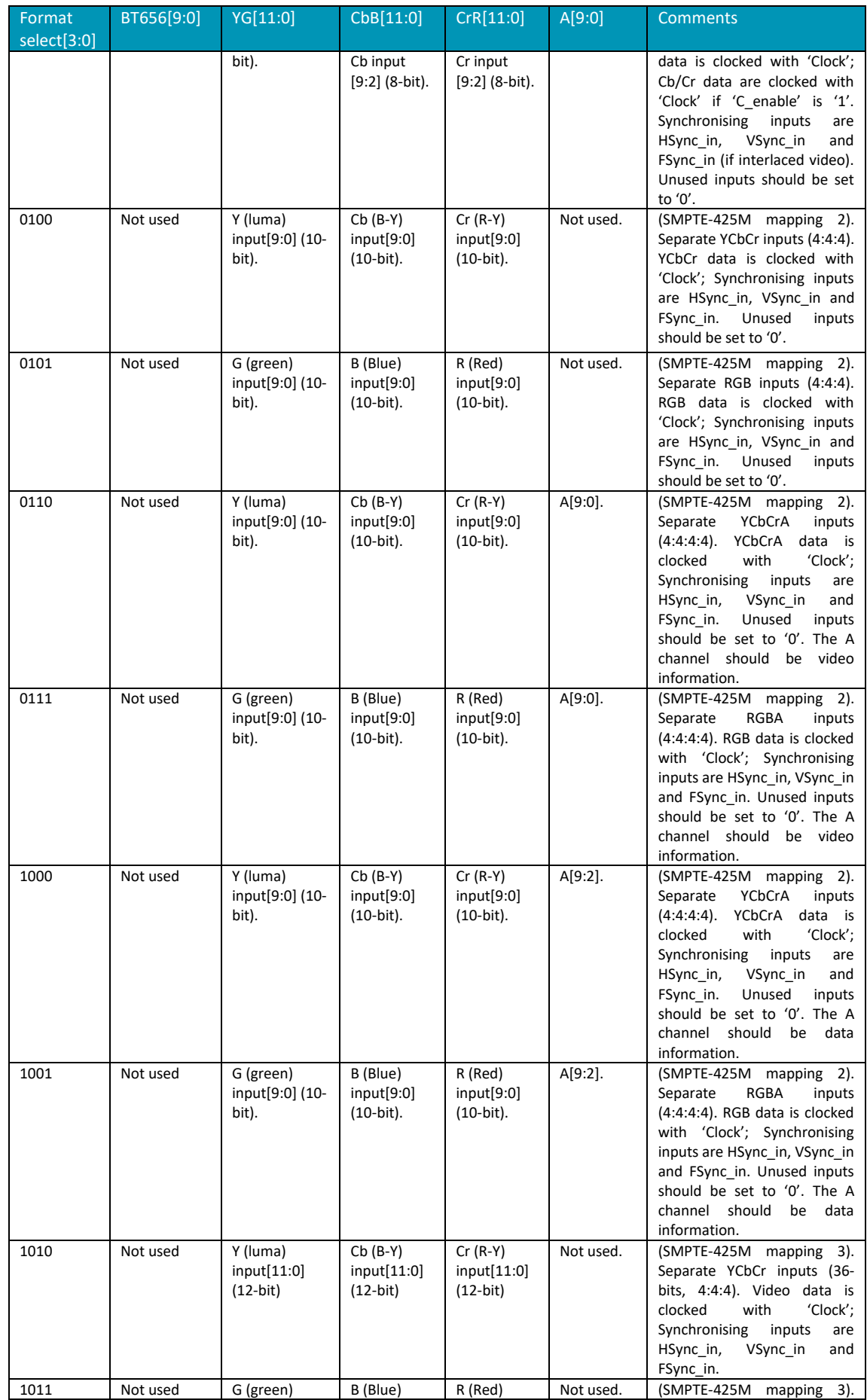

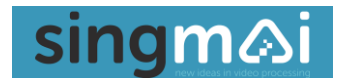

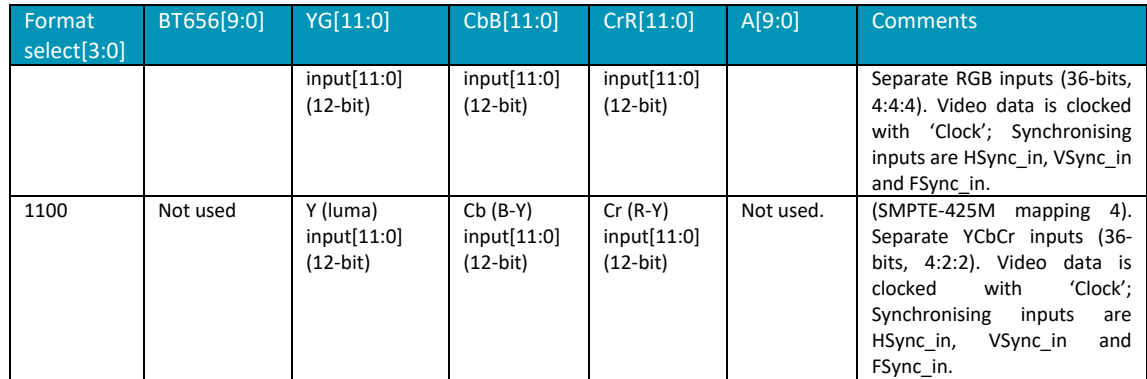

#### **Table 3 PT20 Input video formats.**

<span id="page-9-0"></span>For 525i and 625i SD video standards the BT656 input may be used (Format\_select = 4'b0000). The BT656 input is decoded to detect the TRS (Timing Reference Signal) pulses and demultiplexed into its sync and video components. Horizontal and vertical syncs are generated from the decoded TRS.

For HD video standards the separate HSync/VSync and FSync inputs should be used. The SPG (sync pulse generator) generates horizontal (pixel) and vertical (line) counts synchronized to the regenerated BT656 syncs or the separate syncs.

From the horizontal sync input, the output SAV (Start of Active Video) and EAV (End of Active Video) codes are generated (see Figure 3). From the falling edge of the regenerated horizontal sync a fixed delay, dependent on the video standard is added to a user controllable offset (HPhase[11:0]) before the SAV code is inserted into the SDI output. The EAV code is inserted after the active picture period as shown in Table 4.

The HPhase value will 'wrap' at the (total line length  $-1$ ) as shown in Table 4. For example, for  $720p/60$ , HPhase will wrap at  $1650 - 1 = 1649$ . To delay the TRS insertion Hphase should be increased in value to a maximum value of 1649. To shift the TRS insertion forward HPhase should be reduced from maximum value 1649.

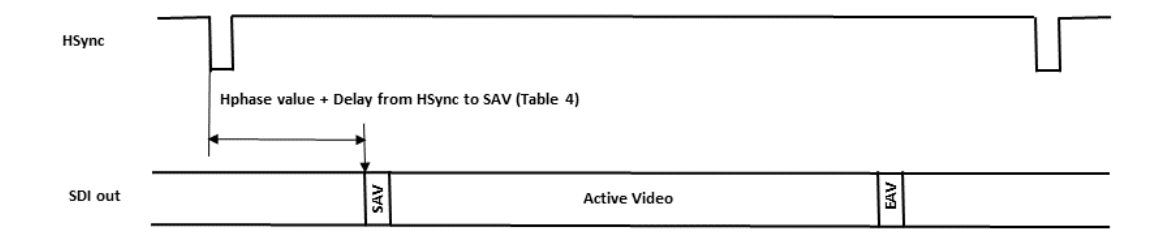

#### **Figure 3 Horizontal sync timing.**

<span id="page-9-1"></span>From the vertical sync input (either VSync or FSync for HD video or the recovered FSync from the BT656 input for SD video) a regenerated vertical sync pulse is created, VPhase lines delayed from the falling edge of the VSync or FSync input. If VPhase is set to zero the falling edge of the VSync or FSync input is line 1 for the SDI output.

The VPhase value will 'wrap' at the (total lines/frame  $-1$ ) as shown in Table 5. For example, for 720p/60, VPhase will wrap at 750  $-1$  = 749. To increase line value number for HD or the position of the VFlag and FFlag for SD, the Vphase should be increased in value to a maximum value of 749. To shift the decrease the line value number VPhase should be reduced from maximum value 749.

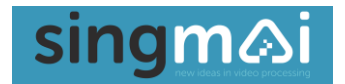

The SPG generates the SAV and EAV (end of active video) sync pulses and the vertical flag (and frame ID for interlaced standards), forming them into a Hamming word for inclusion in the final TRS code. The SPG also generates the line count value for the HD-SDI/3G-SDI standards and embeds the Cyclic Redundancy Check (CRC) sum. The CRC sum is calculated during the active video using the polynomial  $X^{18} + X^5 + X^4 + 1.$ 

The format of the TRS codes for SD and HD video are shown in Figure 4.

<span id="page-10-0"></span>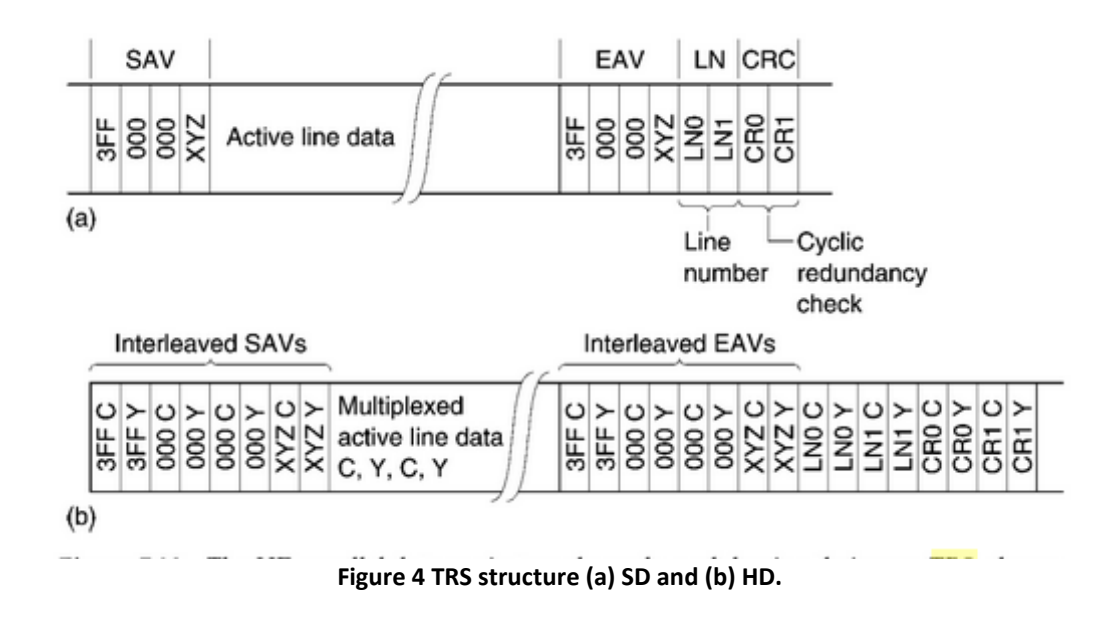

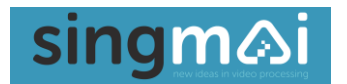

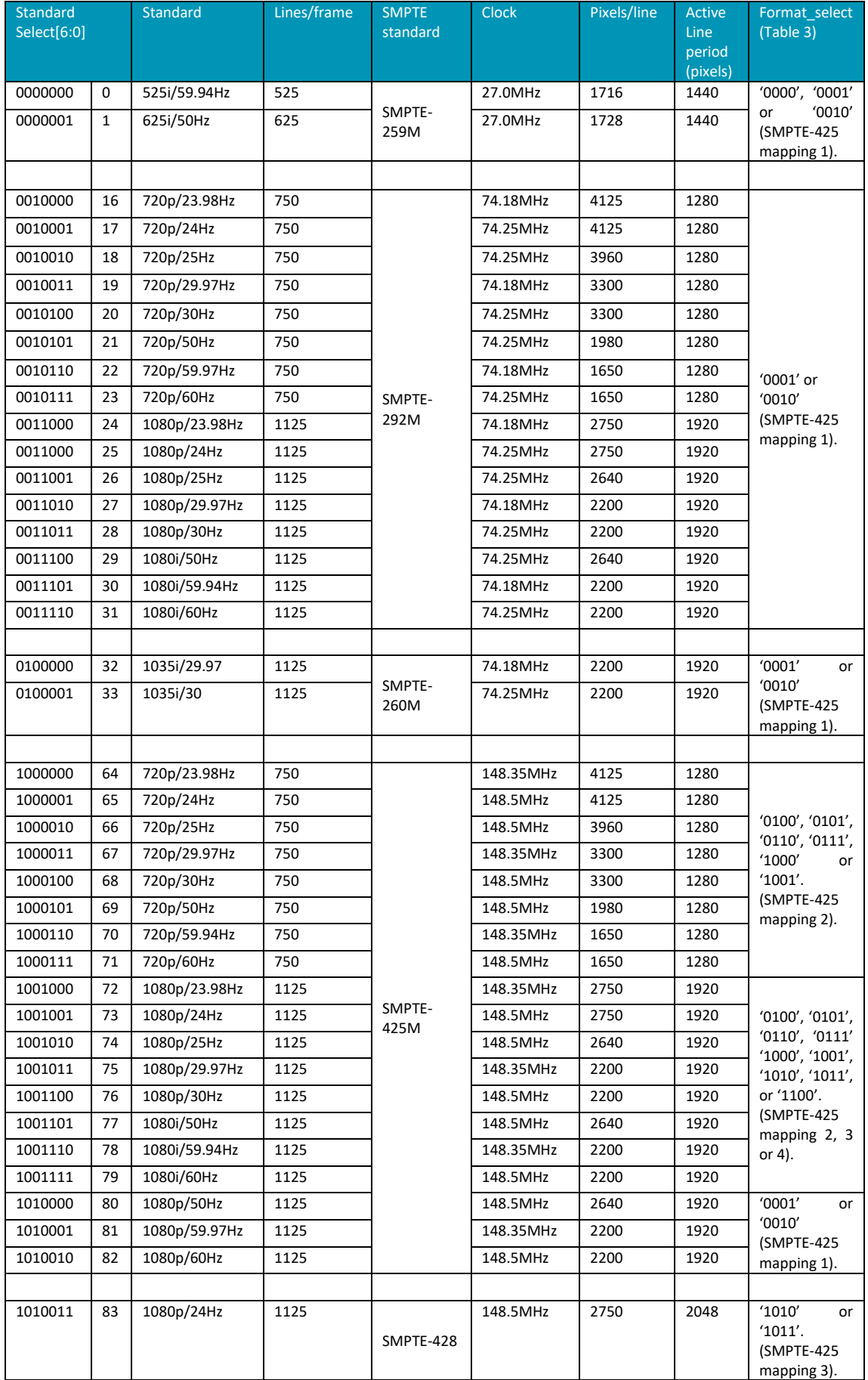

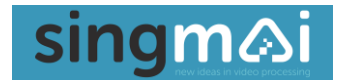

#### **Table 4 Supported video standards.**

<span id="page-12-0"></span>The chroma and luma channels of the video are then multiplexed at half clock rate according to the Format select setting (e.g. 10-bit YCbCr or 12-bit RGB). The multiplexed video is then stripped of invalid codes (<4 or >1019 for 10 bit video). The formatted video then has the CRC (cyclic redundancy check) calculated for the Y and Cb/Cr channels. Based on the Input standard and the Format select inputs, the Payload is created (according to SMPTE-352M) and inserted on the specified line after the EAV.

The TRS word and the video data are multiplexed together into a single video stream. The video stream is then scrambled according using the polynomial  $X^9 + X^4 + 1$  and then encoded to a 20-bit NRZI output. The block diagram of a single bit scrambler and NRZI encoder is shown in Figure 5. To avoid having to operate the scrambler at the final SDI clock rate, an equivalent multi-bit scrambler is used which operates at 'Clock' rate.

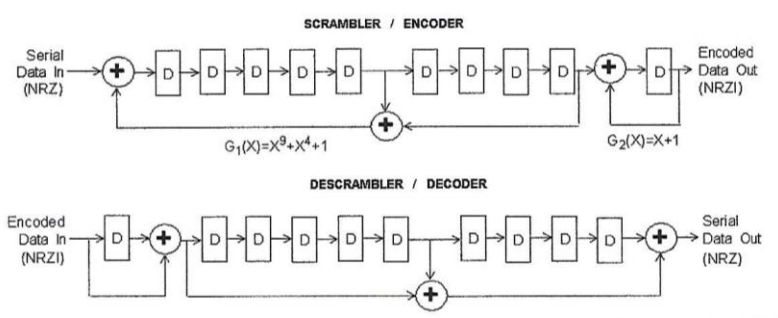

Fig. f: Structure of scrambler, NRZI encoder, descrambler and NRZI decoder for SDI

#### **Figure 5 SMPTE scrambler/descrambler and NRZI encoder/decoder.**

<span id="page-12-1"></span>The format of the multiplexed output is described in Chapter 4.

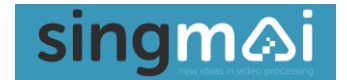

#### **4. PT20/PT21 PHY Interface**

<span id="page-13-0"></span>The PT20 provides a 20-bit SDI output.

SDI[19:0] is designed to interface to the Silicon Creations PMATS40LPDL1EB1 PHY IP core. The PT20 provides a 20-bit output at the 'Clock' data rate. The PHY should serialise this data, LSB first to the output data rate. For example, at a data clock rate of 74.25MHz, the output of the serialiser will be 74.25MHz x 20 bits = 1.485GHz.

To hardware test the PT20 prior to the final ASIC implementation the 20-bit SDI output is modified to allow it to drive a Texas Instruments (TI) LMH0340 serialiser. The 20-bit SDI TI output should be serialized 4:1 in multiplexer. The LMH0040 series ICs require a 5-bit LVDS data input with a twice rate LVDS clock (both edges of the clock are used to serialise the data).

First the SDI[19:0] output has to be modified to match the input data sequence of the LMH0340.

```
// Remap data to LMH0340 
   always @(posedge Clock) begin
   for (J = 0; J <= 4; J = J + 1) begin
   SDI TI[3 + (4*)] <= SDI[J];
   SDI_TI[2 + (4*)] <= SDI[1+5];
   SDI TI[1 + (4^*)] <= SDI[1+10];
   SDI_T[(0 + (4^*))] \leq SD[I+15];
    end
end
```
The 20-bit data is then 4:1 multiplexed into 5 data output streams. For this purpose, an Altera library function is used.

LVDS\_Mux LVDS\_Mux(.tx\_in(SDI\_TI[19:0]), .tx\_inclock(Clock2x), .tx\_syncclock(Clock), .tx\_out(LVDS\_Tx[4:0]));

The 5 bit data and the associated clock is then converted to a differential LVDS output to drive the LMH0340.

```
LVDS_Tx LVDS_Tx_Clk(.datain(LVDS_Tx_Clock2x), .dataout(TxClk_P), .dataout_b(TxClk_N));
LVDS_Tx LVDS_Tx_Tx0(.datain(LVDS_Tx[0]), .dataout(Tx0_P), .dataout_b(Tx0_N));
LVDS_Tx LVDS_Tx_Tx1(.datain(LVDS_Tx[1]), .dataout(Tx1_P), .dataout_b(Tx1_N));
LVDS_Tx LVDS_Tx_Tx2(.datain(LVDS_Tx[2]), .dataout(Tx2_P), .dataout_b(Tx2_N));
LVDS_Tx LVDS_Tx_Tx3(.datain(LVDS_Tx[3]), .dataout(Tx3_P), .dataout_b(Tx3_N));
LVDS_Tx LVDS_Tx_Tx4(.datain(LVDS_Tx[4]), .dataout(Tx4_P), .dataout_b(Tx4_N));
```
The schematic for the LMH0340 is shown in Figure 6. The PT20 is compiled for an Altera EP4CE15E22I7N FPGA. An Altera library multiplexer is used to multiplex the SDI\_TI 20-bit data to 5 bits and a PLL generates the twice-rate clock for the LMH0340 (note that the LVDS\_Tx\_Clock2x clock to the LMH0340 is shifted 90deg in phase to match the timing requirements of the LMH0340). The lock output LED indicates the LMH0340 PLL has locked. The SDI output from the LMH0040 is terminated and AC coupled to the output BNC connector. The 6.8nH inductor is to improve the return loss.

The hardware evaluation platform for the PT20 generates a 27MHz clock. This is multiplied in a fractional PLL (IDT MK2716) to either 74.25MHz or 74.18MHz (74.25MHz/1.001) which is chosen on the basis of the video standard selected. This clock is the then input to an Altera FPGA PLL which can be reconfigured to output either 27MHz for SDI, 74.25MHz for HD-SDI or twice that for 3G-SDI, 148.5MHz.

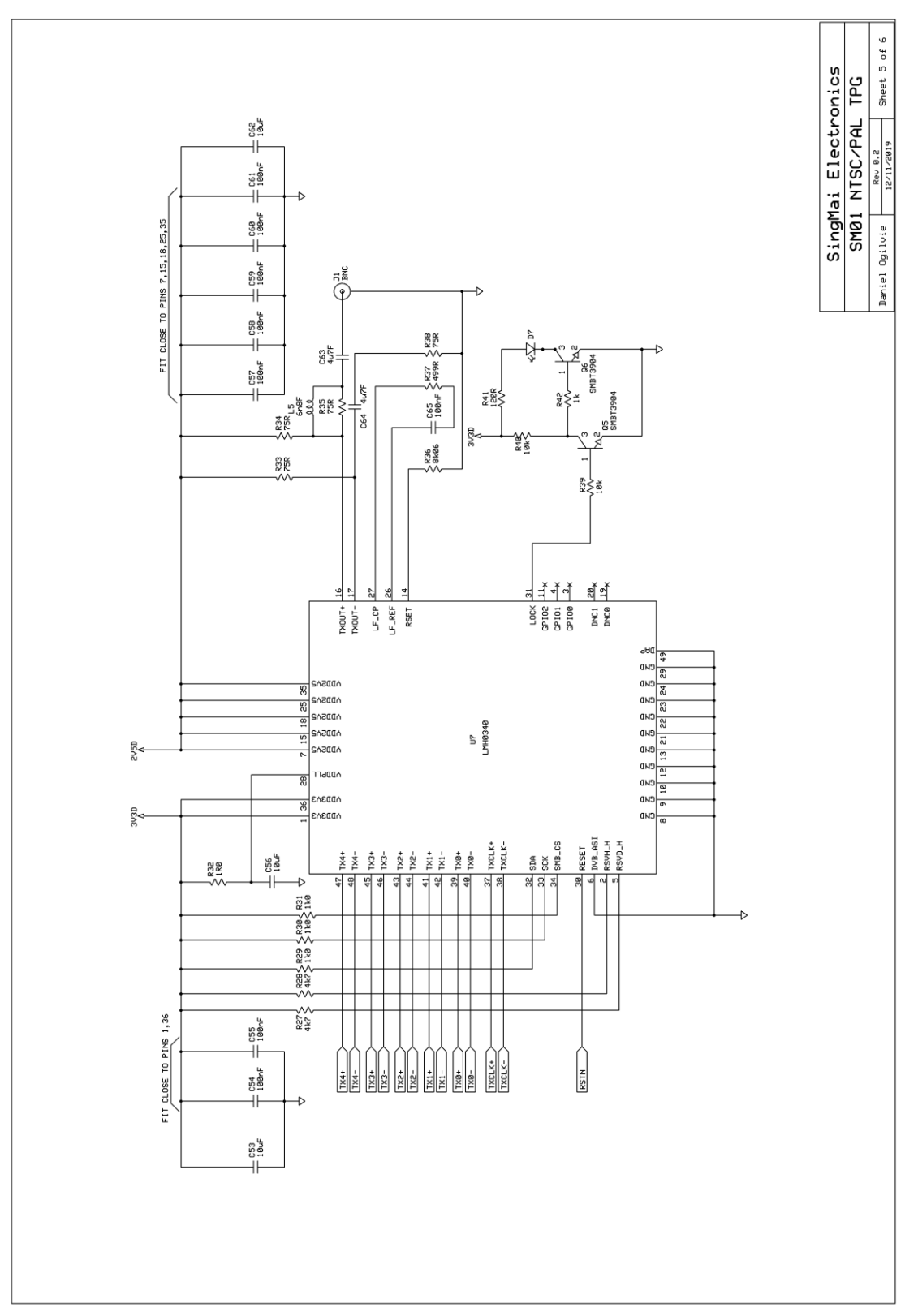

<span id="page-14-0"></span>**Figure 6 LMH0340 Tx schematic.**

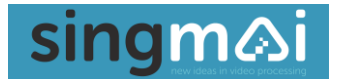

The PT20 controls the PLL which generates the Clock and Clock2x inputs to the PT20 (see Figure 7).

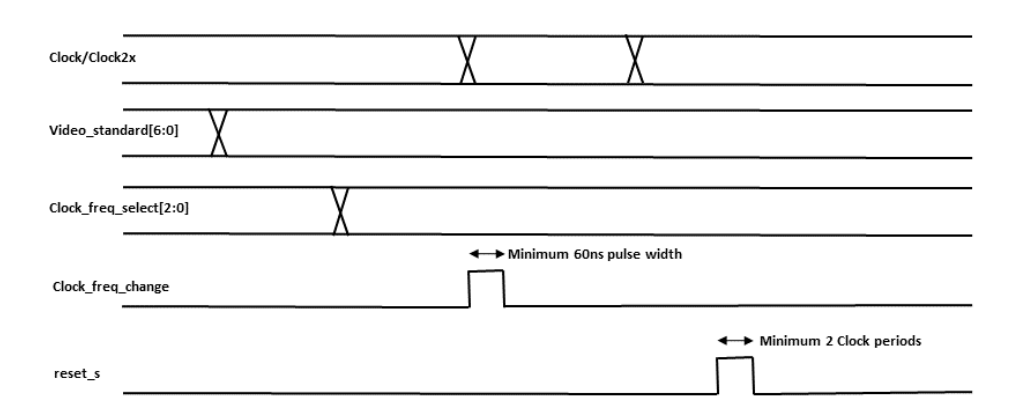

#### **Figure 7 PT20 PLL control.**

<span id="page-15-1"></span>If the video standard input to the PT20 is changed and requires a different clock frequency, after a short delay the Clock\_freq\_select bits will change to select another clock (see Table 5).

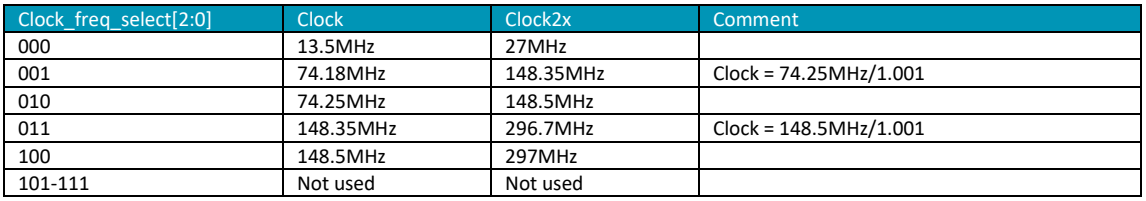

#### **Table 5 PLL frequencies.**

<span id="page-15-0"></span>Once the frequency select bits are stable a short pulse (Clock\_freq\_change) will indicate to the PLL that a clock change is necessary. After the PLL has changed the clock frequency and the clock is stable the PLL should strobe the reset\_s input to the PT20. This will synchronously reset all the registers in the PT20 to ensure that any clock disturbance has not put a counter or state machine into an invalid state.

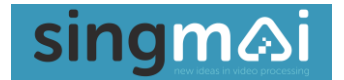

#### **5. PT20 Test bench**

<span id="page-16-0"></span>The PT20 test bench description may be found in the document, 'PT20 PT21 Test Bench User manual  $0.1'.$